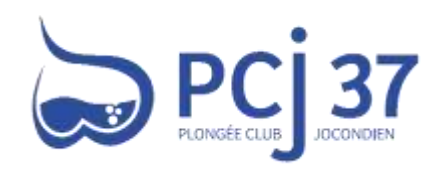

# Comment compléter votre profil Procédure du PCJ37

Equipe Webmasters PCJ Sabine DESSAY, Christophe NOTARD et Éric BLUTEAU

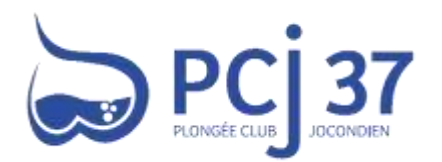

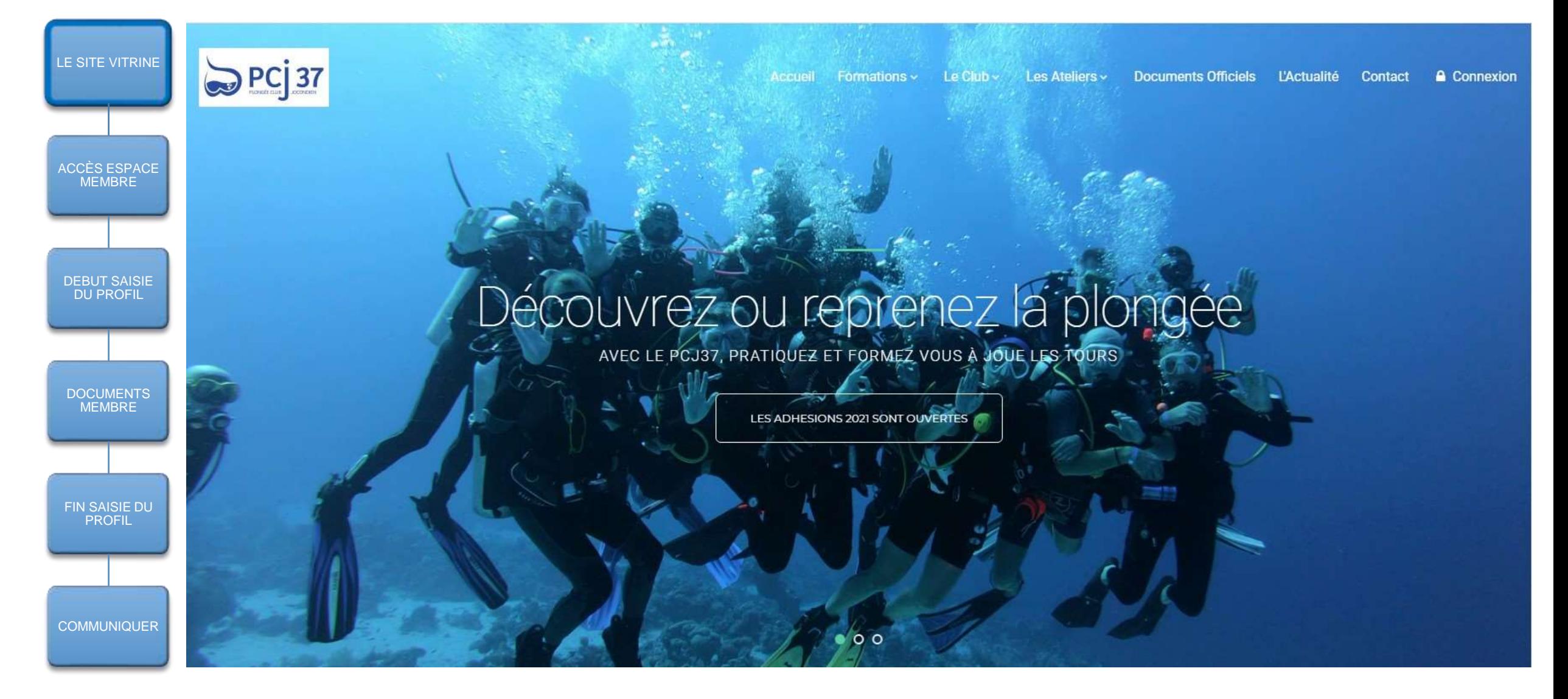

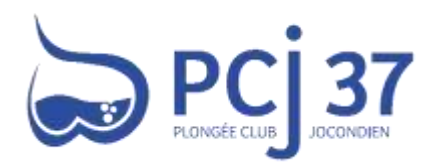

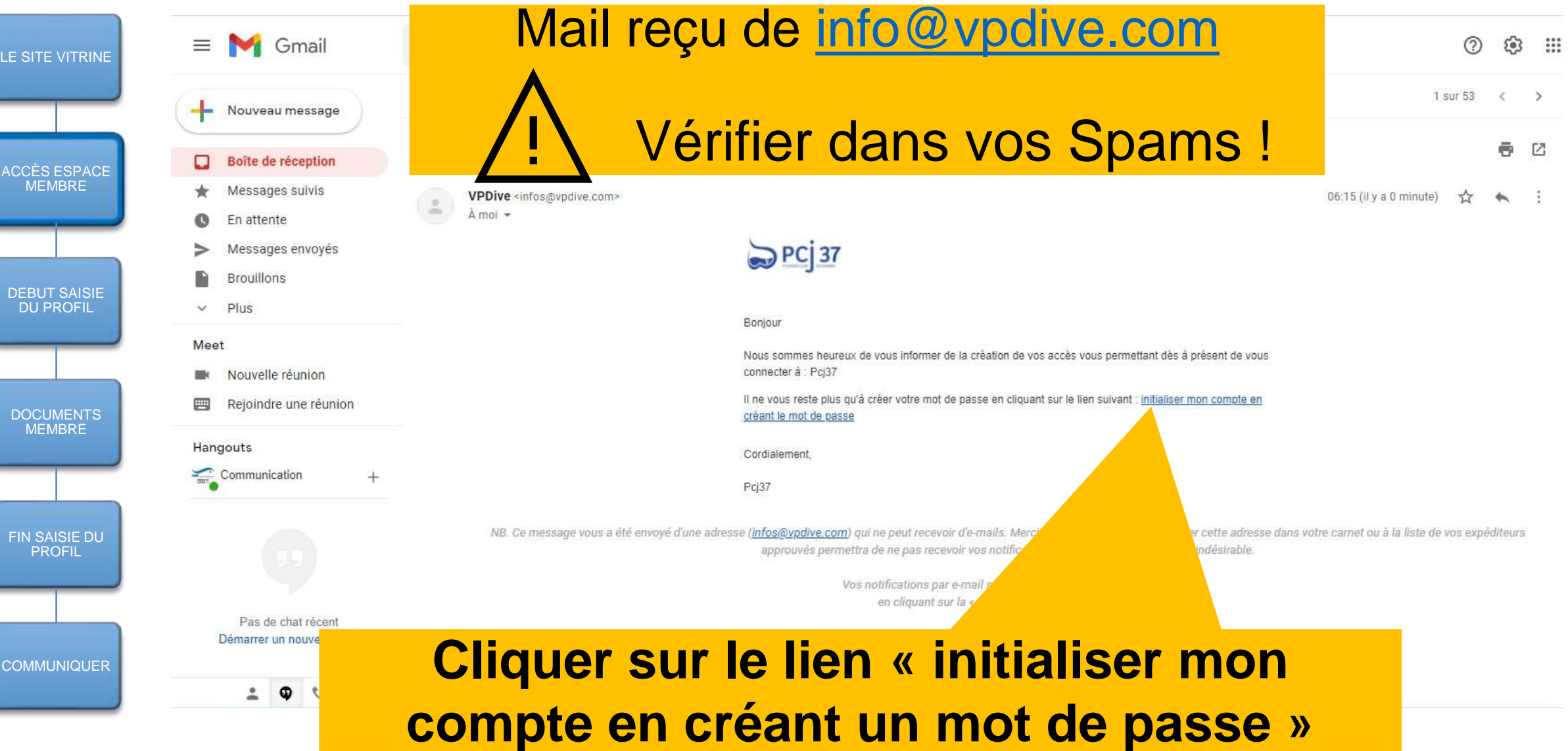

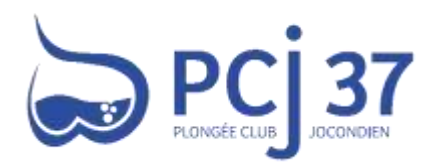

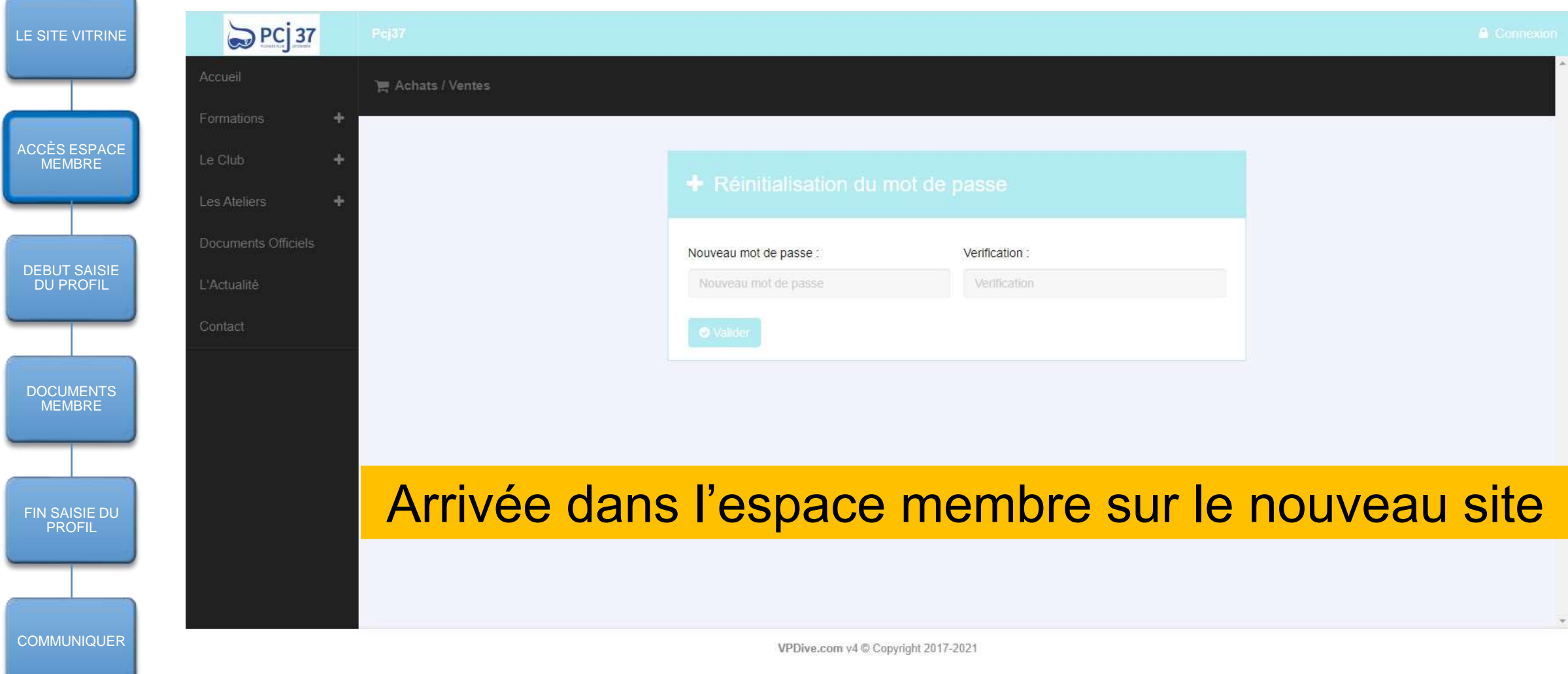

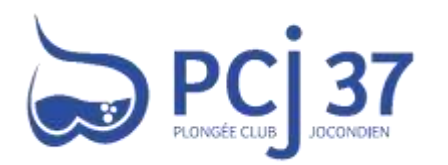

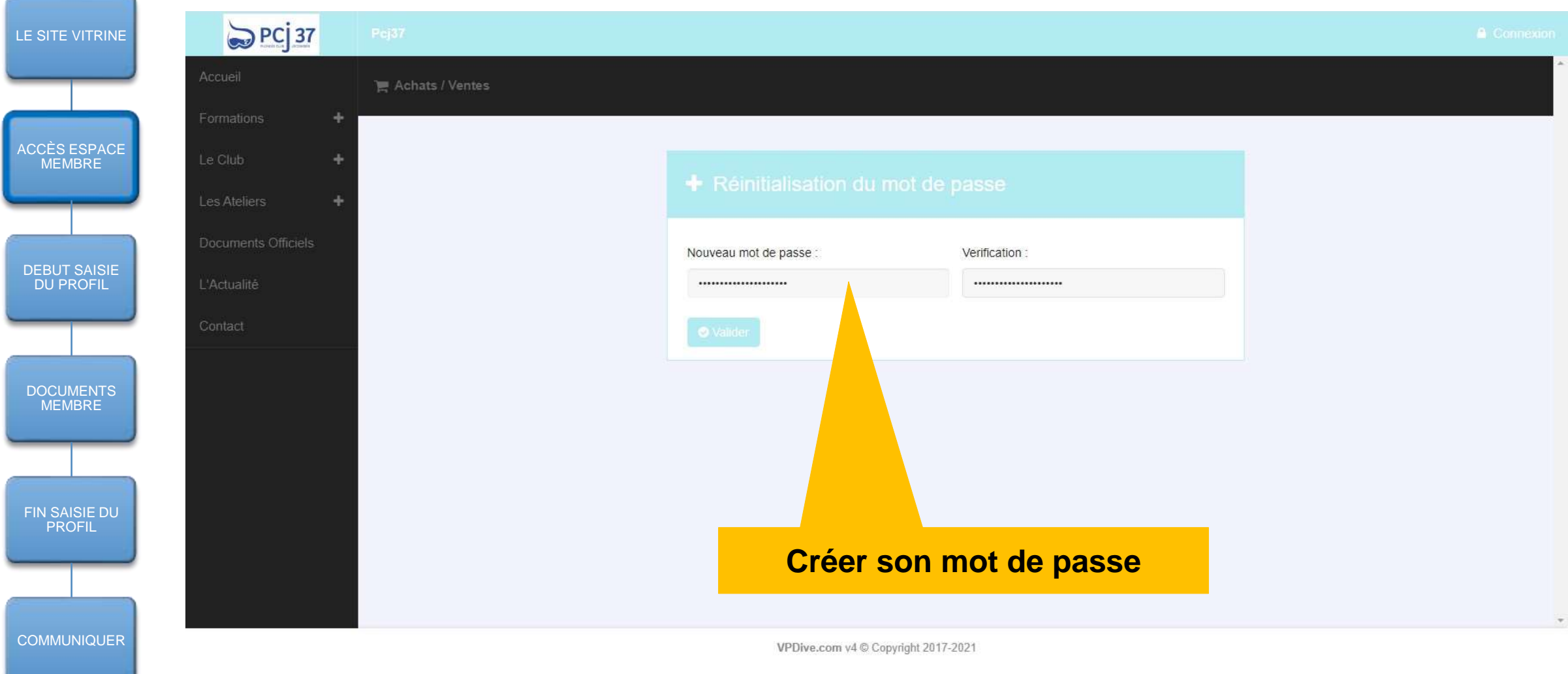

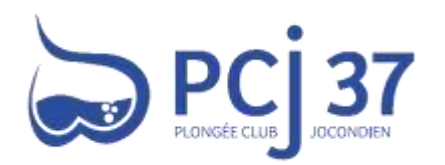

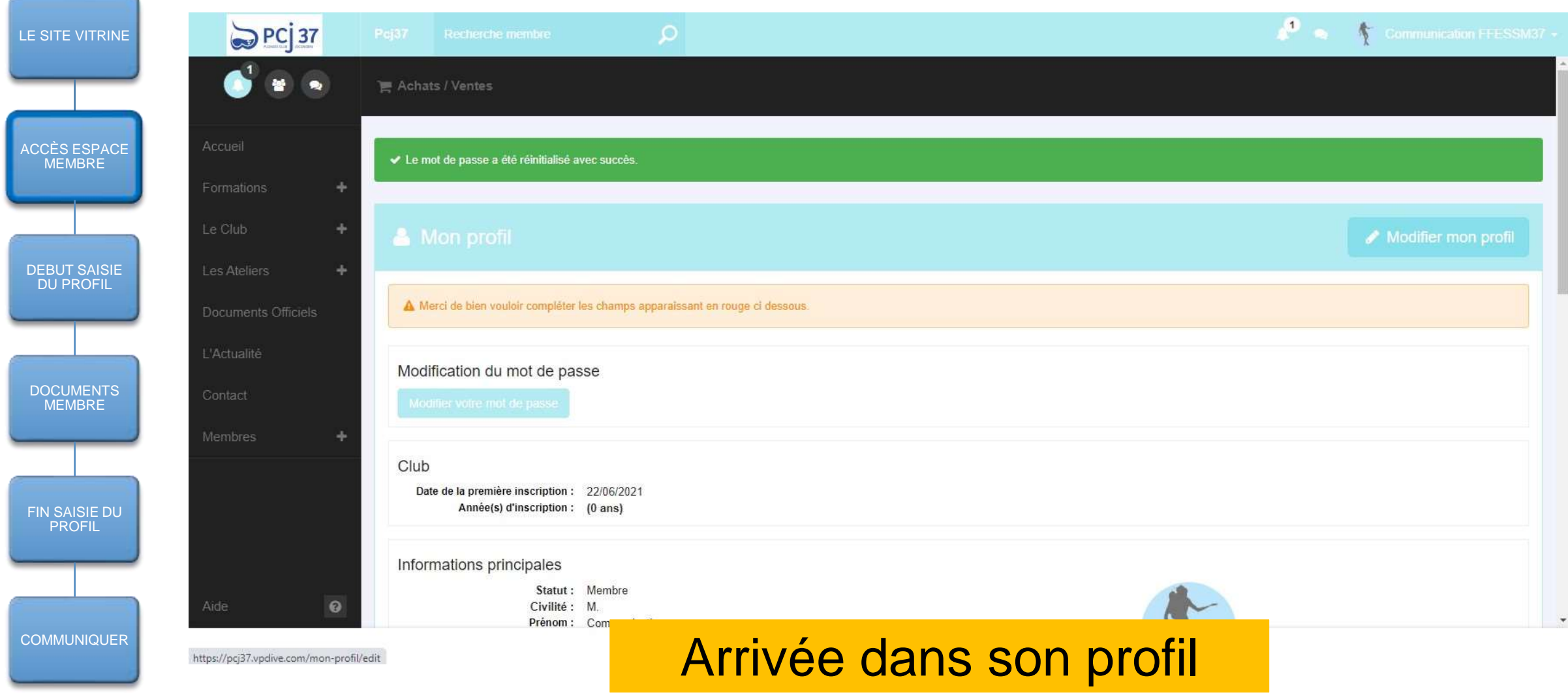

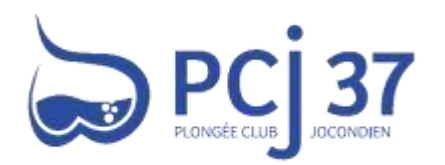

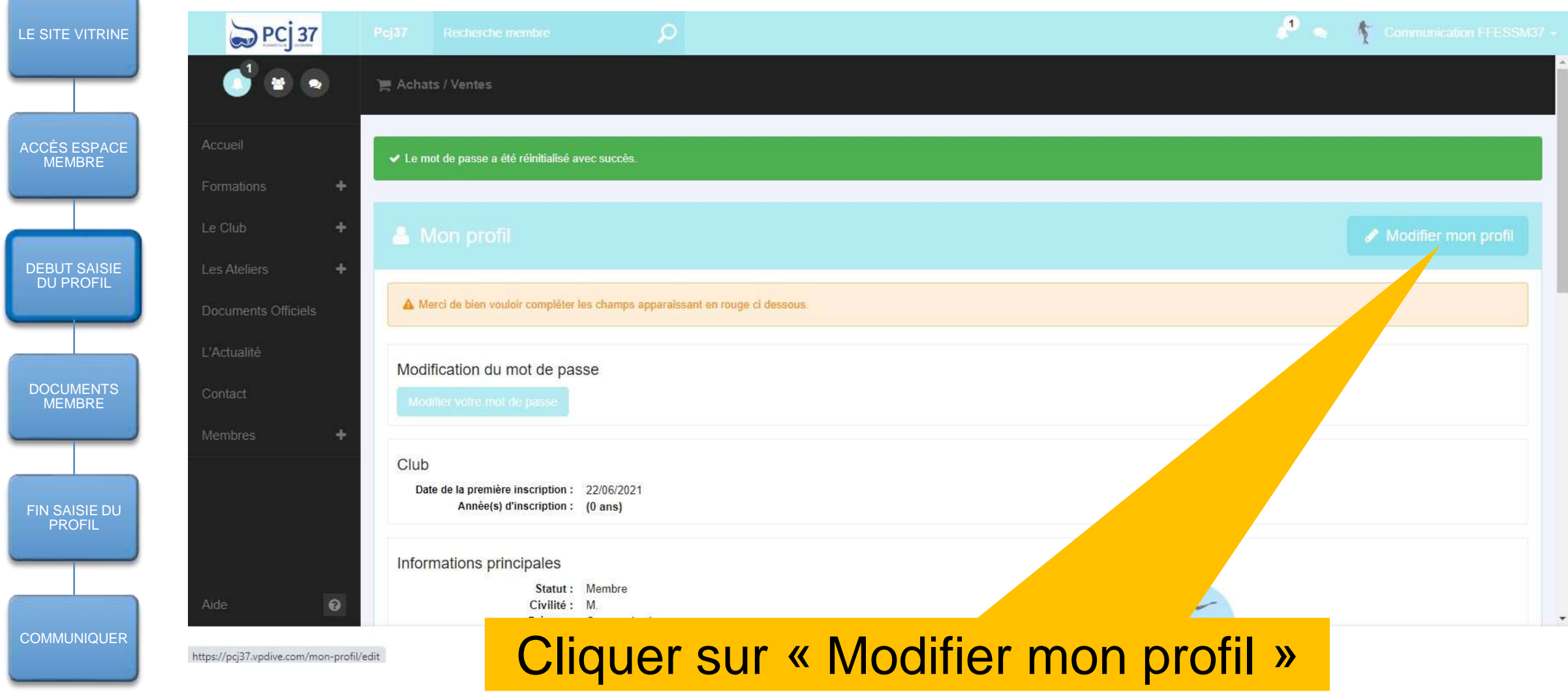

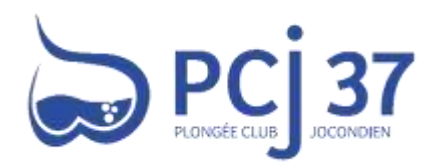

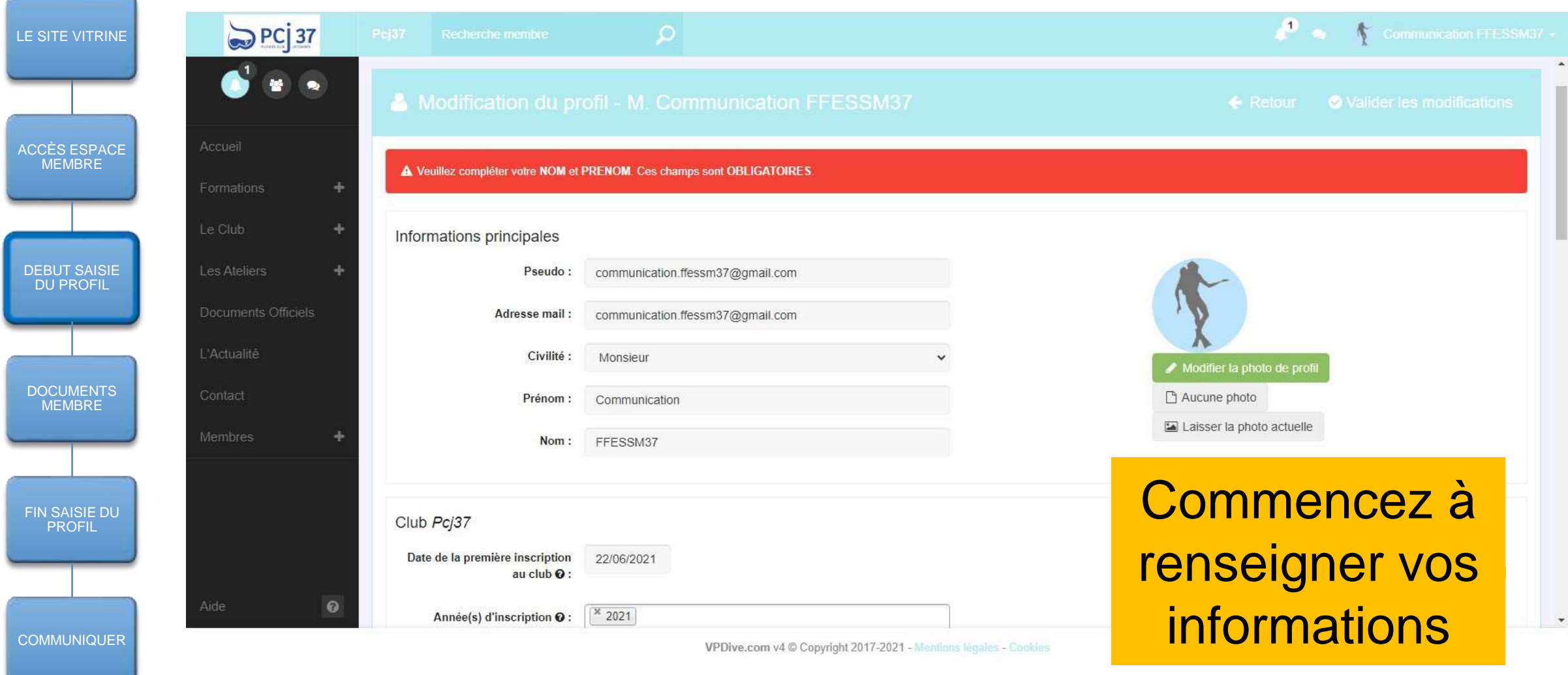

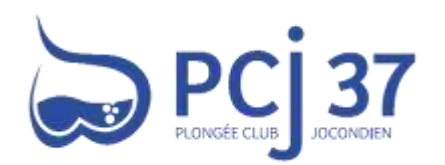

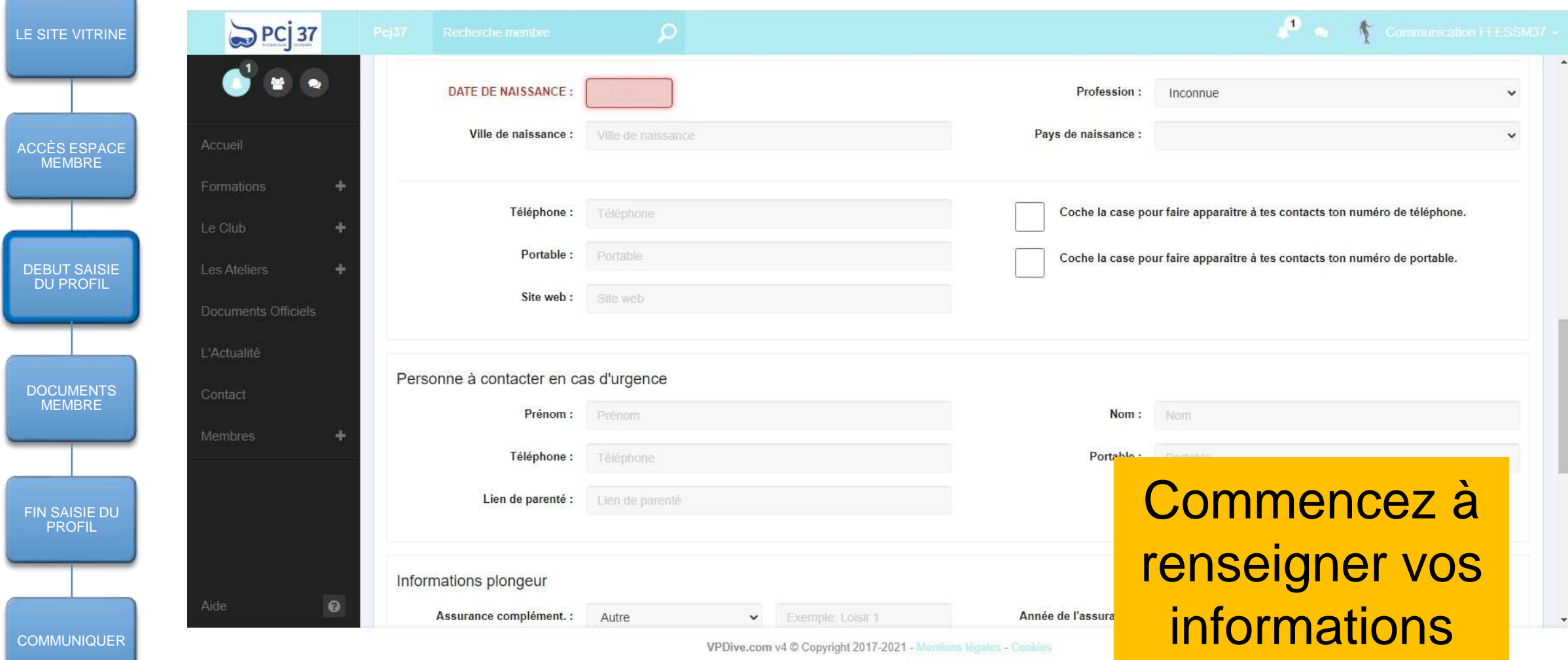

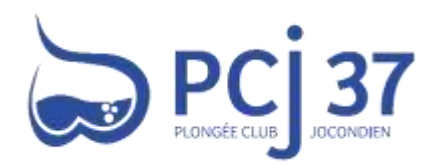

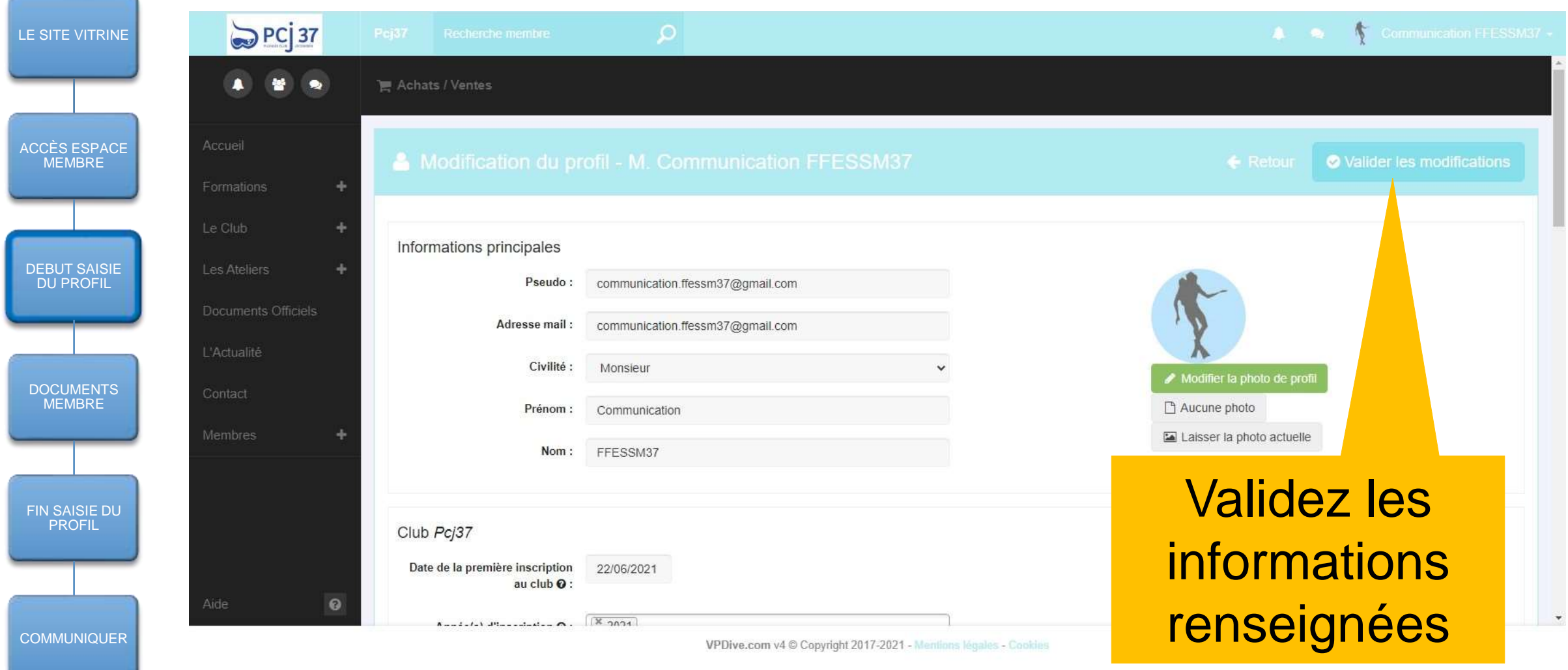

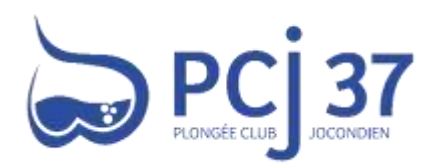

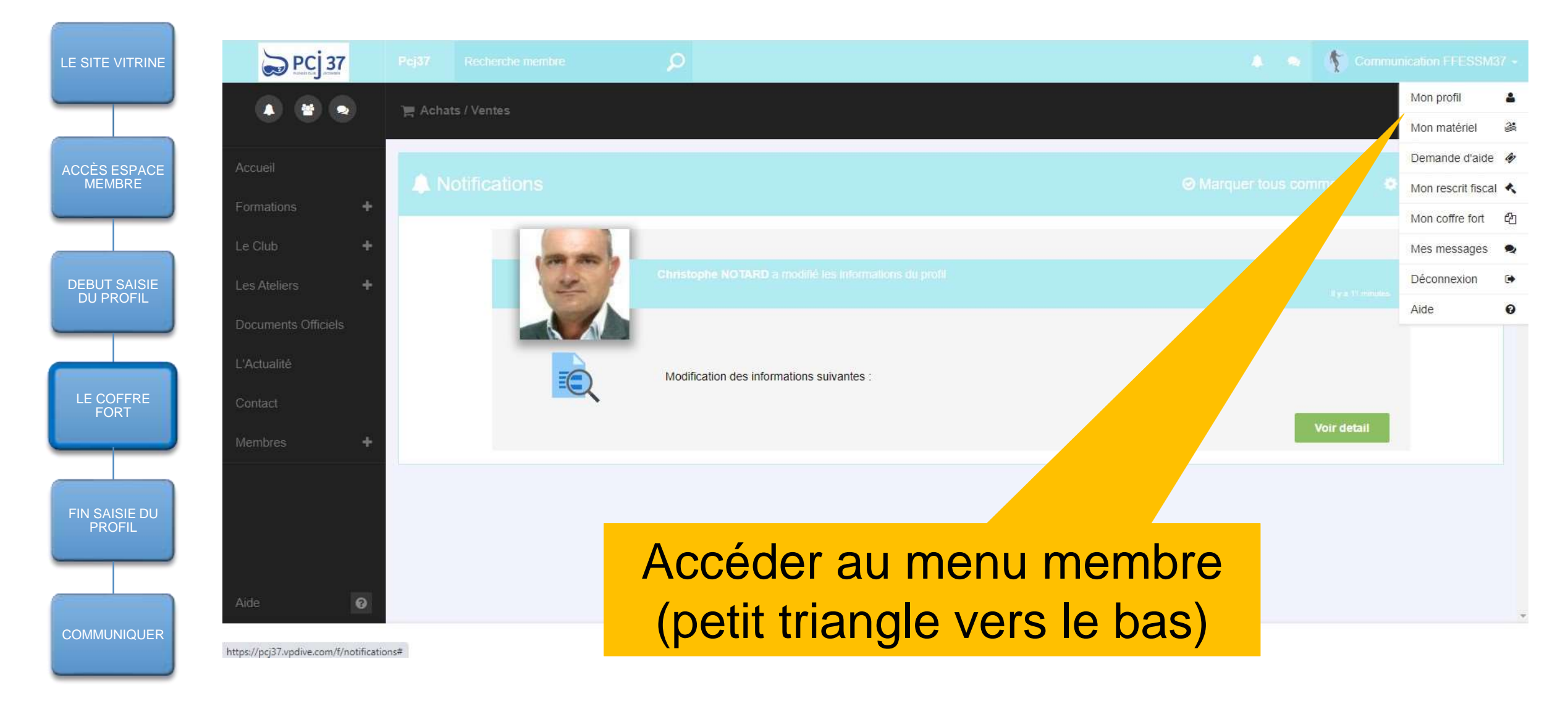

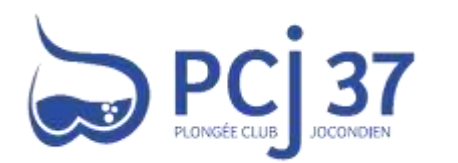

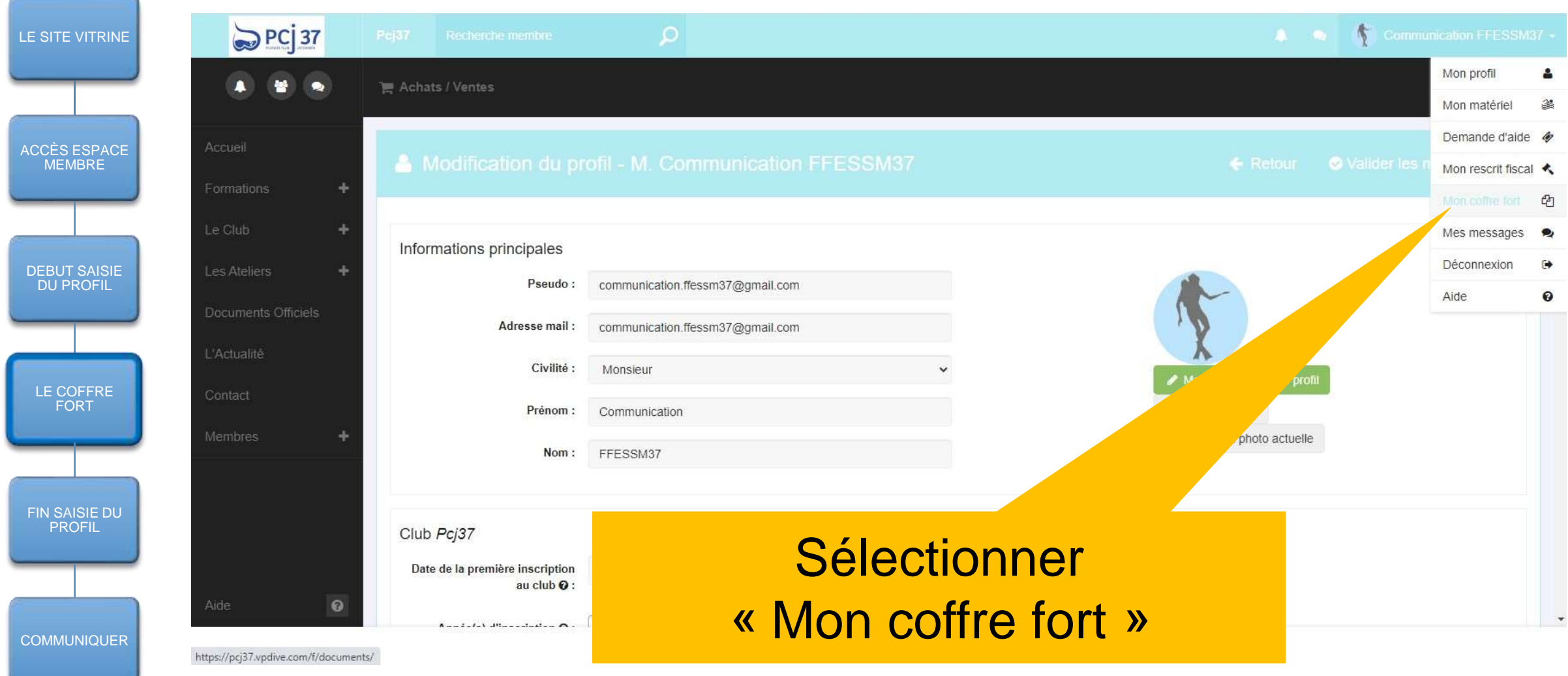

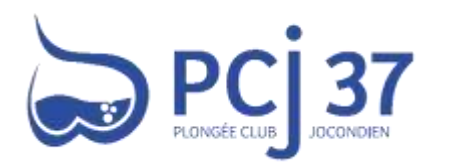

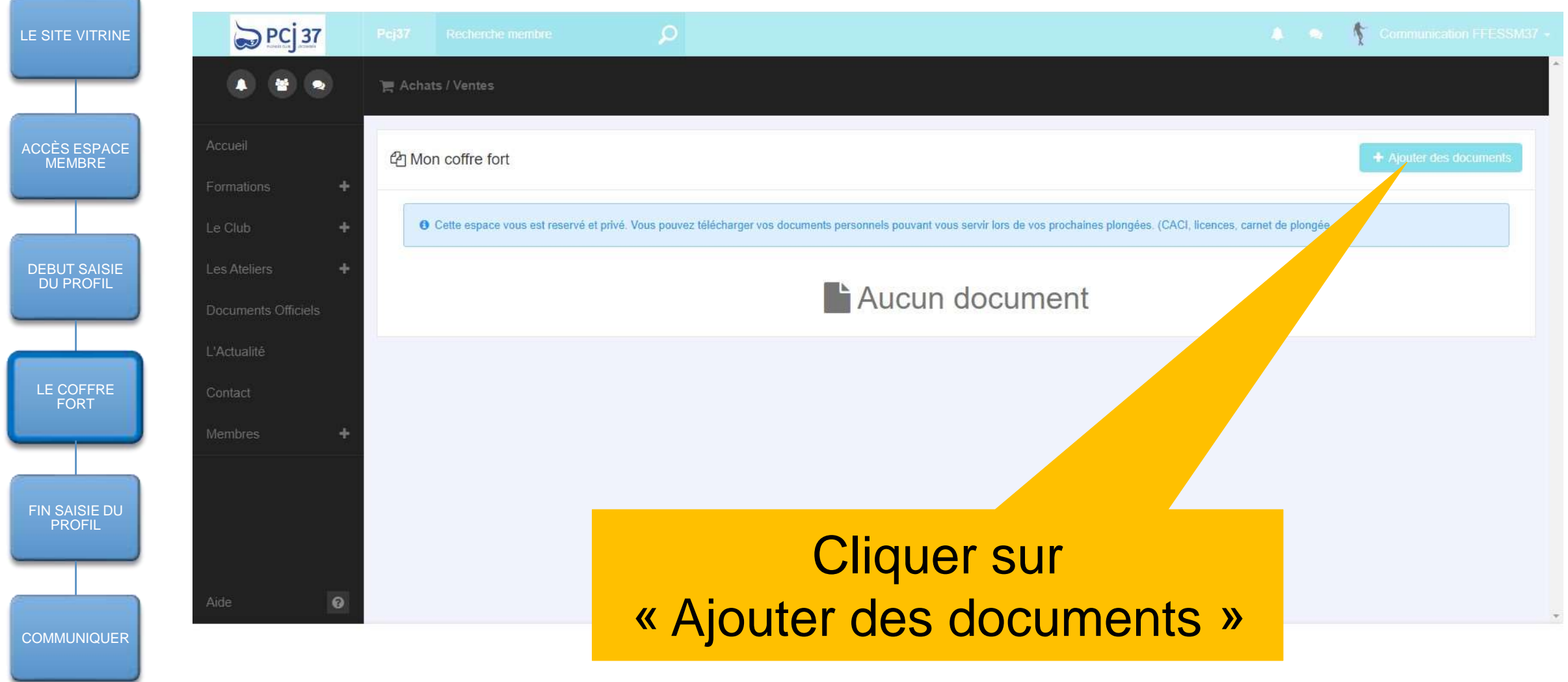

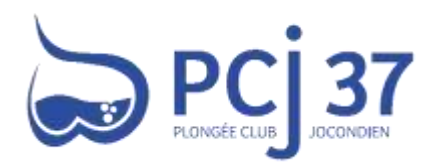

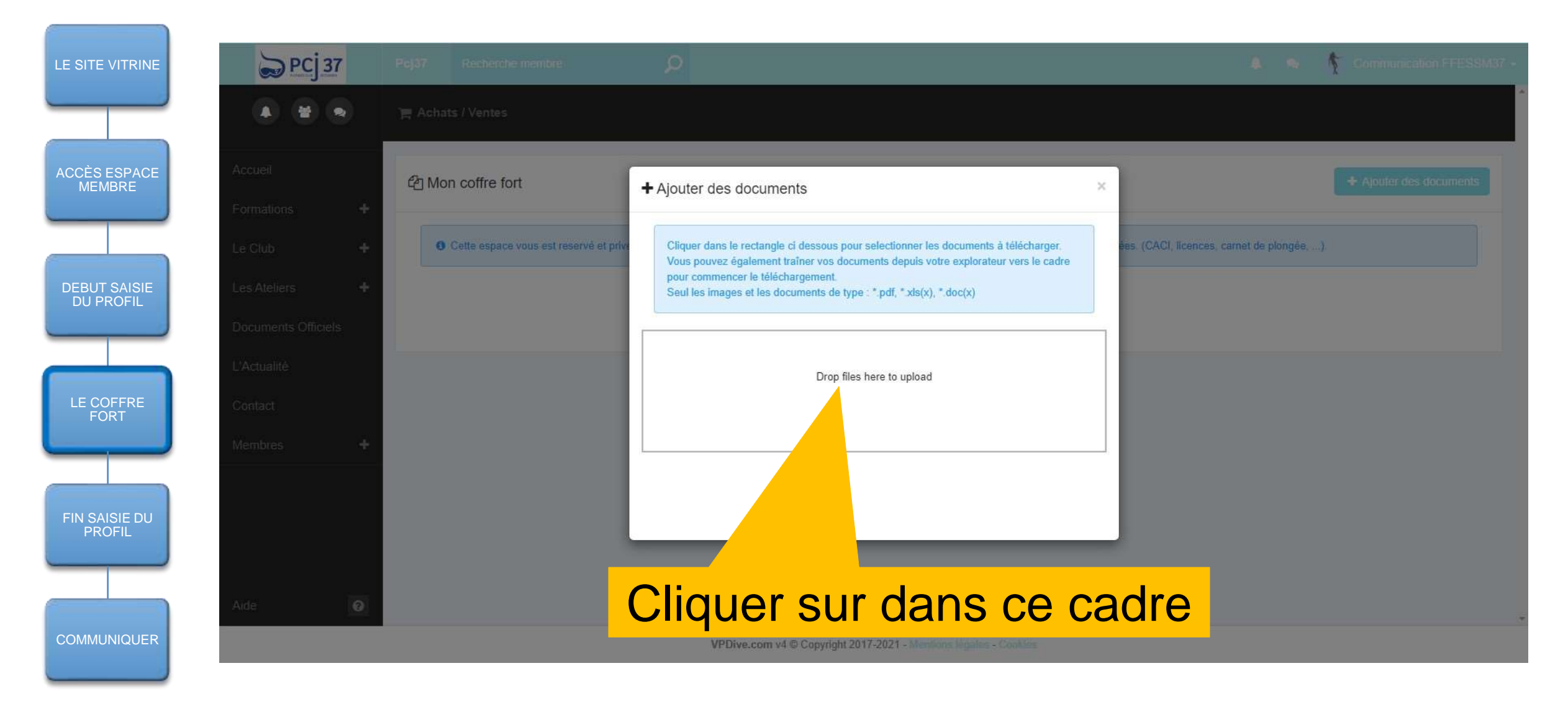

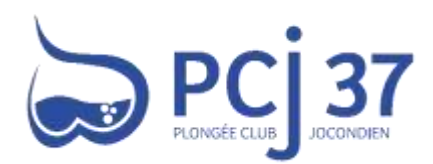

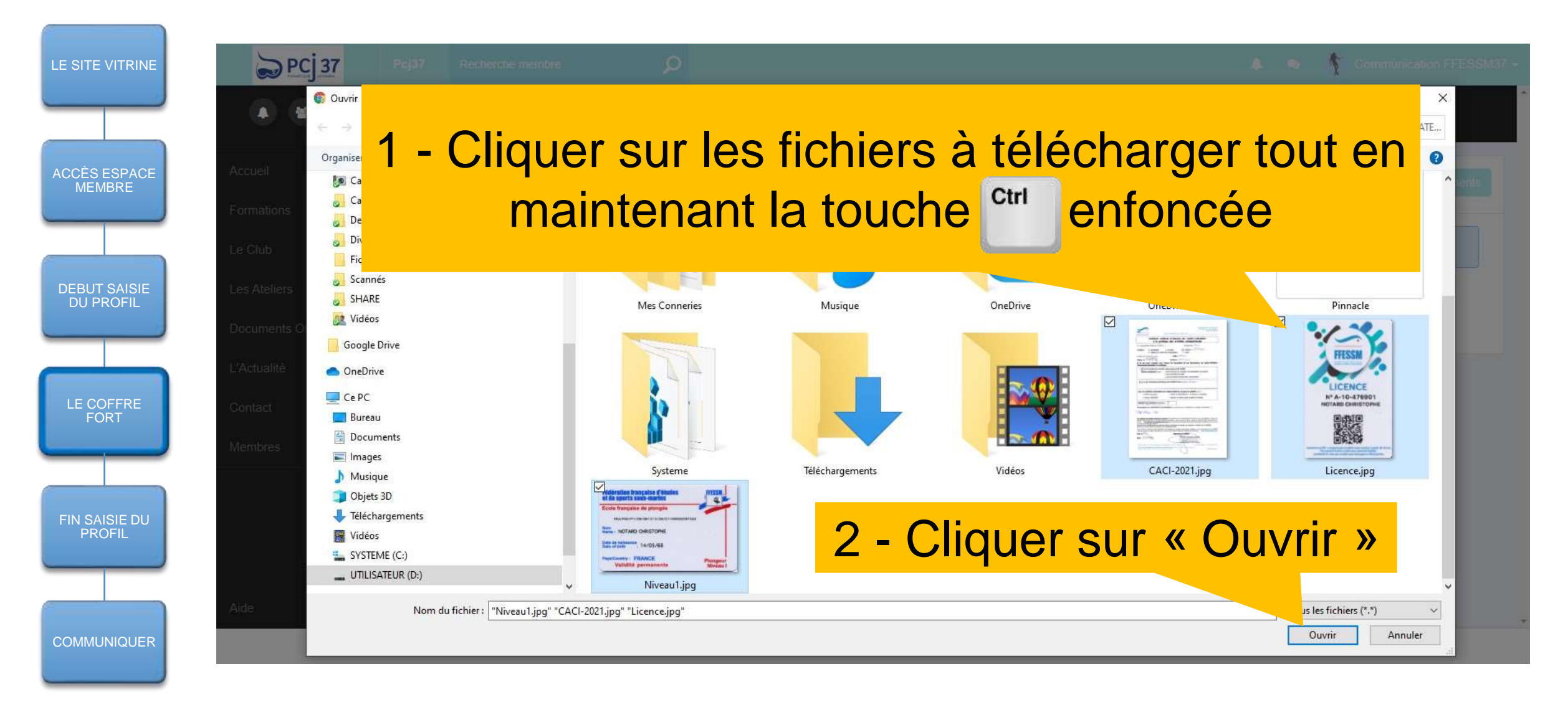

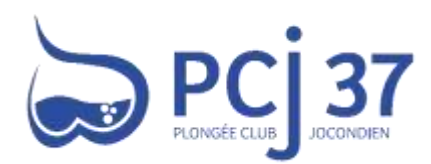

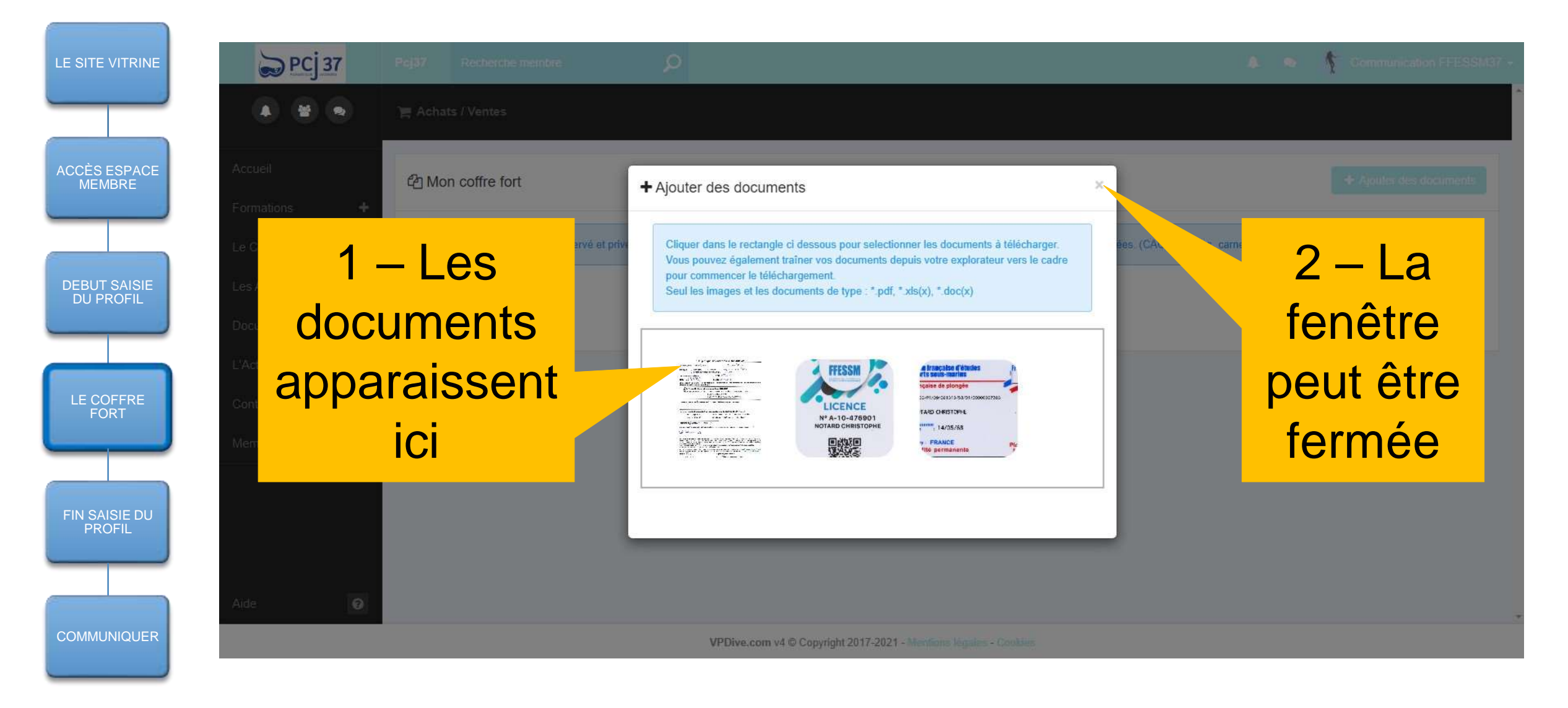

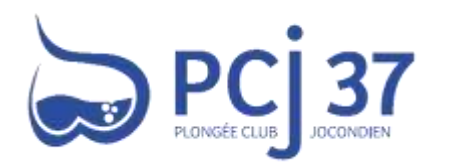

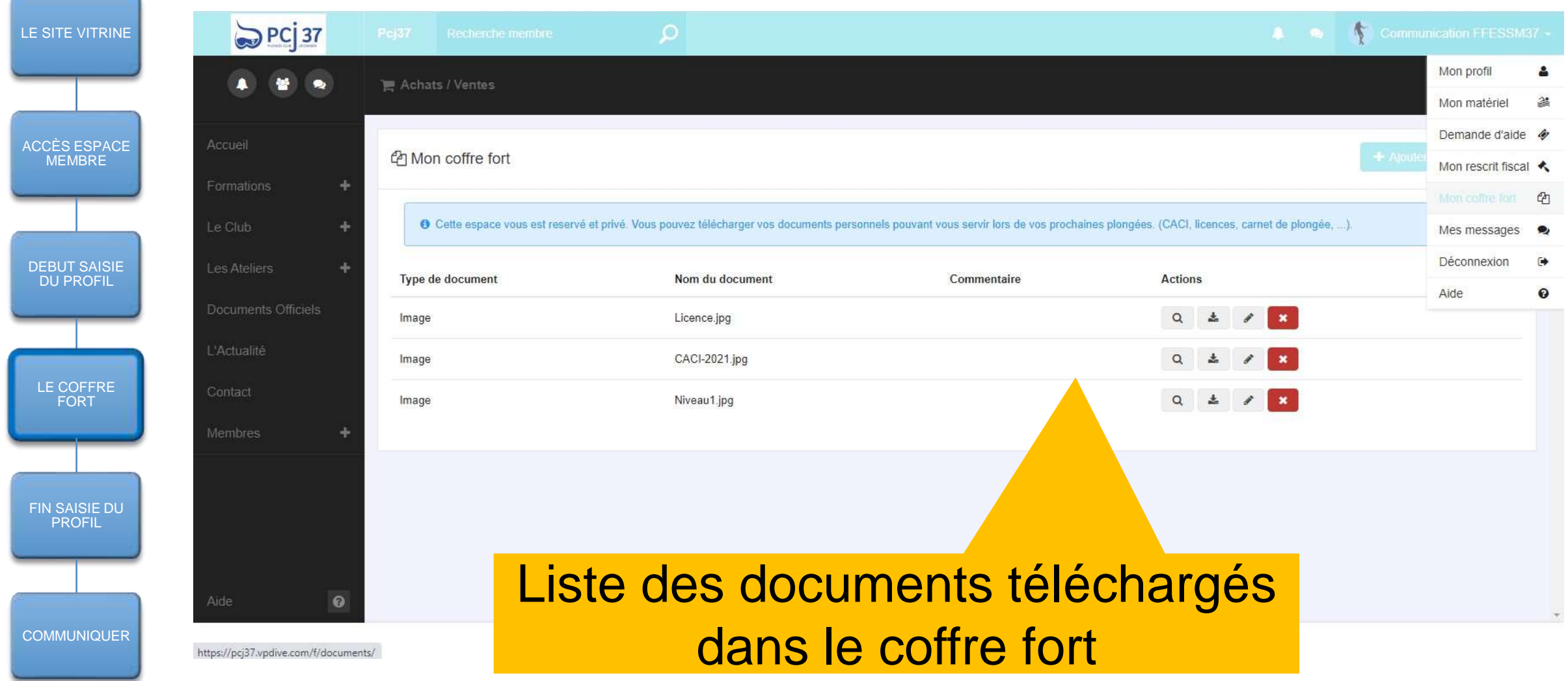

![](_page_17_Picture_0.jpeg)

![](_page_17_Figure_2.jpeg)

![](_page_18_Picture_0.jpeg)

![](_page_18_Picture_52.jpeg)

![](_page_19_Picture_0.jpeg)

![](_page_19_Picture_3.jpeg)

![](_page_20_Picture_0.jpeg)

![](_page_20_Picture_52.jpeg)

![](_page_21_Picture_0.jpeg)

![](_page_21_Picture_58.jpeg)

![](_page_22_Picture_0.jpeg)

![](_page_22_Picture_56.jpeg)

![](_page_23_Picture_0.jpeg)

![](_page_23_Picture_3.jpeg)

![](_page_24_Picture_0.jpeg)

![](_page_24_Picture_63.jpeg)

![](_page_25_Picture_0.jpeg)

![](_page_25_Picture_55.jpeg)

![](_page_26_Picture_0.jpeg)

![](_page_26_Picture_52.jpeg)

![](_page_27_Picture_0.jpeg)

![](_page_27_Picture_3.jpeg)

![](_page_28_Picture_0.jpeg)

![](_page_28_Picture_56.jpeg)

![](_page_29_Picture_0.jpeg)

![](_page_29_Figure_3.jpeg)

![](_page_30_Picture_0.jpeg)

![](_page_30_Figure_3.jpeg)

![](_page_31_Picture_0.jpeg)

![](_page_31_Picture_54.jpeg)

![](_page_32_Picture_0.jpeg)

![](_page_32_Picture_52.jpeg)

![](_page_33_Picture_0.jpeg)

![](_page_33_Picture_51.jpeg)

![](_page_34_Picture_0.jpeg)

#### **Le Niveau : A minima, renseigner le plus haut niveau obtenu**

![](_page_34_Picture_58.jpeg)

**35**

![](_page_35_Picture_0.jpeg)

![](_page_35_Picture_54.jpeg)

![](_page_36_Picture_0.jpeg)

#### **Le Niveau : A minima, renseigner le plus haut niveau obtenu**

![](_page_36_Picture_58.jpeg)

**37**

![](_page_37_Picture_0.jpeg)

![](_page_37_Figure_3.jpeg)

![](_page_38_Picture_0.jpeg)

MEMBRE

**DEBUT SAIS DU PROF** 

LE COFFRE FORT

**FIN SAISIE PROFIL** 

**COMMUNIQU** 

## **[https://pcj37.fr](https://pcj37.fr/) : compléter votre profil**

![](_page_38_Picture_74.jpeg)

![](_page_39_Picture_0.jpeg)

![](_page_39_Figure_1.jpeg)

#### **[https://pcj37.fr](https://pcj37.fr/) : la messagerie LA MESSAGERIE (PAR EXEMPLE, POUR DEMANDER DE L'AIDE A QUELQU'UN)**

![](_page_39_Picture_3.jpeg)

VPDive.com v1 © Copyright 2017-2021 - 11

![](_page_40_Picture_0.jpeg)

MEMBRE

DEBUT SAISIE DU PROFIL

LE COFFRE FORT

FIN SAISIE DU **PROFIL** 

#### **[https://pcj37.fr](https://pcj37.fr/) : la messagerie LA MESSAGERIE (PAR EXEMPLE, POUR DEMANDER DE L'AIDE A QUELQU'UN)**

![](_page_40_Picture_2.jpeg)

![](_page_41_Picture_0.jpeg)

CCÈS ESPACE MEMBRE

DEBUT SAISIE DU PROFII

LE COFFRE FORT

FIN SAISIE DU **PROFIL** 

**COMMUNIQUER** 

#### **[https://pcj37.fr](https://pcj37.fr/) : la messagerie LA MESSAGERIE (PAR EXEMPLE, POUR DEMANDER DE L'AIDE A QUELQU'UN)**

![](_page_41_Picture_88.jpeg)

**42** nom apparaît) Pour de l'aide sur les fonctionnalités : - Christophe NOTARD - Sabine DESSAY - Éric BLUTEAU

![](_page_42_Picture_0.jpeg)

ACCÈS ESPACE MEMBRE

DEBUT SAISIE DU PROFIL

LE COFFRE FORT

FIN SAISIE DU PROFIL

**COMMUNIQUER** 

#### **[https://pcj37.fr](https://pcj37.fr/) : la messagerie LA MESSAGERIE (PAR EXEMPLE, POUR DEMANDER DE L'AIDE A QUELQU'UN)**

![](_page_42_Picture_66.jpeg)

![](_page_43_Picture_0.jpeg)

ACCÈS ESPACE MEMBRE

DEBUT SAISIE DU PROFIL

LE COFFRE FORT

FIN SAISIE DU PROFIL

**COMMUNIQUER** 

#### **[https://pcj37.fr](https://pcj37.fr/) : la messagerie LA MESSAGERIE (PAR EXEMPLE, POUR DEMANDER DE L'AIDE A QUELQU'UN)**

![](_page_43_Picture_67.jpeg)

![](_page_44_Picture_0.jpeg)

ACCÈS ESPACE MEMBRE

DEBUT SAISI DU PROFIL

LE COFFRE FORT

FIN SAISIE DU PROFIL

COMMUNIQUER

#### **[https://pcj37.fr](https://pcj37.fr/) : la messagerie LES NOTIFICATIONS = INFORMATION(S) DISPONIBLE(S)**

![](_page_44_Picture_71.jpeg)

Un numéro est présent sur les 2 icônes de notification (cloches) : VOUS AVEZ RECU UNE/DES NOTIFICATIONS Cliquer l'une ou l'autre pour accéder aux notifications

![](_page_45_Picture_0.jpeg)

ACCÈS ESPACE MEMBRE

DEBUT SAISIE DU PROFIL

LE COFFRE FORT

FIN SAISIE DU **PROFIL** 

**COMMUNIQUER** 

#### **Adresse : https://pcj37.fr LES NOTIFICATIONS = INFORMATION(S) DISPONIBLE(S)**

![](_page_45_Picture_62.jpeg)

![](_page_46_Picture_0.jpeg)

# En cas de difficulté, contactez nous par mail à [contact@pcj37.fr](mailto:contact@pcj37.fr) ou par tél : 02 47 78 96 03